# Smart Application Operation Manual

#### 2018.11

#### **Table of Contents**

| 1. | Int  | rodu   | etion                        | 2  |
|----|------|--------|------------------------------|----|
| 2. | Ins  | tallir | ng Smart Application         | 2  |
| 3. | Sta  | rting  | g Smart Application          | 2  |
|    | 3.1  | Fro    | m the desktop                | 3  |
|    | 3.2  | Fro    | m the StartMenu              | 4  |
|    | 3.2. | .1     | Windows7                     | 4  |
|    | 3.2. | .2     | Windows8.1                   | 5  |
|    | 3.2. | .3     | Windows10                    | 6  |
|    | 3.3  | Fro    | m the installation directory | 7  |
| 4. | Cre  | ating  | g APPLICATION UNDER LC       | 8  |
|    | 4.1  | Mei    | nu                           | 8  |
|    | 4.2  | [Un    | der Letter of Credit] Form   | 9  |
|    | 4.3  | [TE    | RMS AND CONDITIONS] 1        | .4 |
|    | 4.4  | Doc    | uments                       | .5 |
|    | 4.5  | Sav    | e, Open and Import 1         | .9 |
|    | 4.5. | .1     | Save data                    | .9 |
|    | 4.5. | .2     | Open saved data              | 20 |
|    | 4.5. | .3     | Import L/C data              | 22 |
| 5. | Cre  | ating  | g APPLICATION WITHOUT LC2    | 26 |
|    | 5.1  | Mei    | nu                           | 26 |
|    | 5.2  | [Wi    | thout Letter of Credit] form | 27 |
|    | 5.3  | [TE    | RMS AND CONDITIONS]          | 32 |
|    | 5.4  | Doc    | uments                       | 3  |
|    | 5.5  | Sav    | e and Open3                  | 6  |
|    | 5.5  | .1     | Save data                    | 6  |
|    | 5.5  | .2     | Open saved data              | 37 |
| 6. | Use  | er Se  | tting form3                  | 89 |
| 7. | Oth  | ners.  | 4                            | -2 |
|    | 7.1  | Cur    | rency list                   | -2 |
|    | 7.2  | Err    | or/Warning message list4     | 4  |

#### 1. Introduction

This manual explains the operation procedure of the Smart Application.

Smart Application can generate the Application for Negotiation/Collection and related documents, and also check/convert the information entered by the client in the process of making applications.

Smart Application generates the following documents:

- APPLICATION WITH LC (3 pages in total)
  - + BILL OF EXCHANGE WITH LC (3 pages in total)
  - + LETTER OF INDEMNITY (1 page, optional)
- APPLICATION WITHOUT LC (3 pages in total)
  - + BILL OF EXCHANGE WITHOUT LC (3 pages in total)

#### [Notice]

Smart Application generates multiple PDFs of the Application for Negotiation/Collection and related documents at a time. Please bring all the necessary documents when you come to the bank for applying.

#### 2. Installing Smart Application

Please refer to [Smart\_Application\_Install\_Manual.pdf].

#### 3. Starting Smart Application

During the installation process of the Smart Application, user can create a shortcut(s) on the desktop or/and in the StartMenu.

Even if those following checkboxes are not ticked, user still can start the program from the software installation directory.

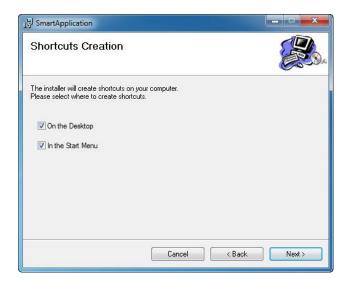

# 3.1 From the desktop

(1) Double click [Smart Application] icon on the desktop.

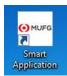

(2) [Smart Application] menu appears.

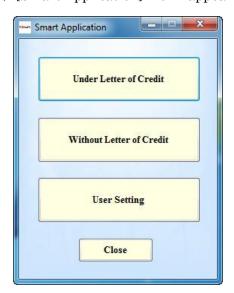

#### 3.2 From the StartMenu

#### 3.2.1 Windows7

(1) Click [Start] button at the bottom left of the desktop.

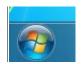

(2) Click [All Programs].

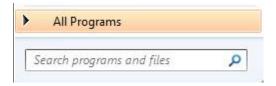

(3) Click [Smart Application] icon on the application list.

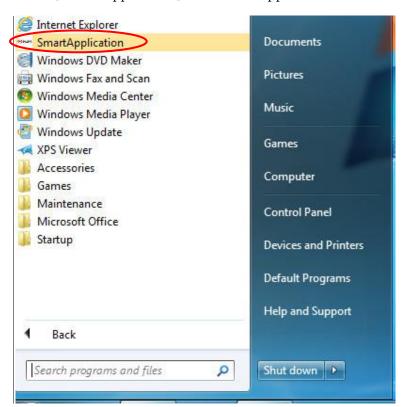

(4) [Smart Application] menu appears.

#### 3.2.2 Windows8.1

(1) Click [start] button at the bottom left of the desktop.

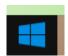

(2) Click the down arrow on the bottom left of the screen and application list appears.

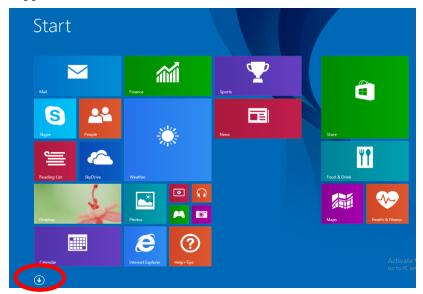

(3) Click [Smart Application] icon.

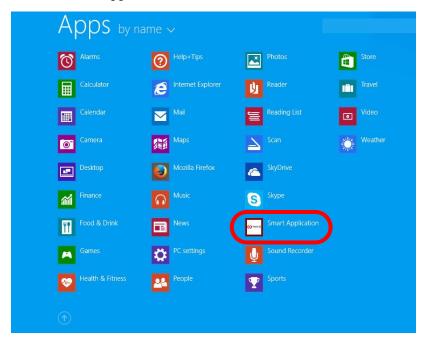

(4) [Smart Application] menu appears.

# 3.2.3 Windows10

(1) Click [start] button at the bottom left of the desktop.

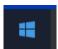

(2) Scroll down to find [Smart Application] in the list. And click.

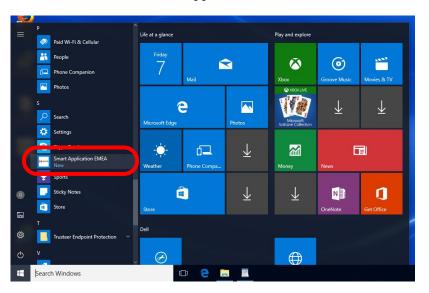

(3) [Smart Application] menu appears.

#### 3.3 From the installation directory

- (1) Go to installation directory [C:\Program Files\SmartApplication].
- (2) Open the installation directory; double-click [SmartApplication].

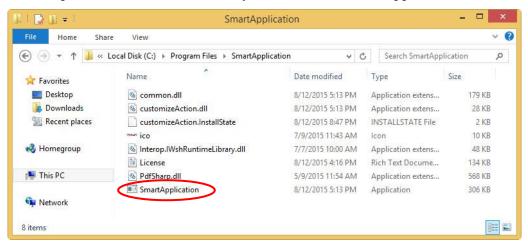

(3) [Smart Application] menu appears.

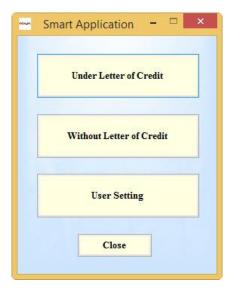

#### 4. Creating APPLICATION UNDER LC

Outline of the operation

- a). Fill in the [Under Letter of Credit] form.
- b). Agree to the [TERMS AND CONDITIONS].
- c). Print out the generated PDF of the application and the bill.

#### 4.1 Menu

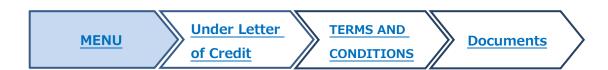

(1) Click [Under Letter of Credit] button in the menu, then [Under Letter of Credit] form appears.

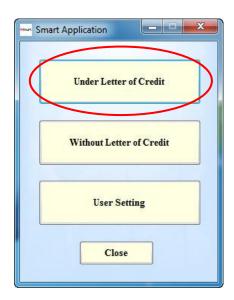

#### 4.2 [Under Letter of Credit] Form

# MENU Under Letter of Credit TERMS AND CONDITIONS Documents

- (1) Fill in the [Under Letter of Credit] form referring the following tips.
- (2) Click [Print].
- (3) [TERMS AND CONDITIONS] appears when there are no Errors and Warnings.

The form consists of three tabs -- [General Information], [Shipment Information] and [Instructions & Others], Smart Application \_ - × **Under Letter of Credit** General Information | Shipment Information | Instructions & Others Apply date: 14/08/2015 (DD/MM/YYYY) **Customer Information** Beneficiary: Address: Contact person: Tel No.: **Draft Information** Draft No.: Drawing date: -Place: SINGAPORE (DD/MM/YYYY) Open Saved Data Import L/C Data

- ·Open Saved Data: Open the saved data.
- ·Import L/C data: Import the L/C data sent by e-Notification service.
- ·Save: Save the entered data.
- \*Please refer to 4.5 for more details.

- ·Print: Pressing print button, [terms and conditions] appears. The button doesn't work with any input error.
- ·Close: Close this form and go back to the menu.

#### ■ Date input

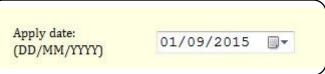

System current date is set in [Apply date]. The date can be changed by clicking calendar button or inputting date [dd/mm/yyyy] directly.

#### ■ Draft currency

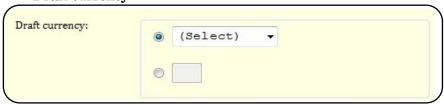

When there is not the relevant currency unit in the pull-down list, please enter the currency code in the text-box. Please refer to chapter 7.1 Currency list about the currency code.

#### ■ Tenor type

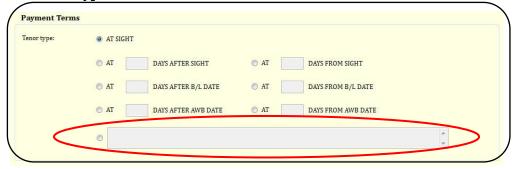

When there is not the relevant tenor type, fill in the free form.

#### ■ [proceeds to] & [charges from]

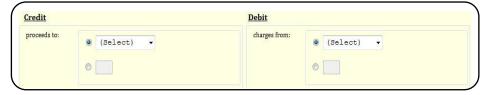

[proceeds to] in [Credit] and [charges from] in [Debit] are same as [Draft currency]. Please enter the currency code in the text box if it's not on the list. Please refer to chapter 7.1 Currency list.

#### ■ Instructions to bank

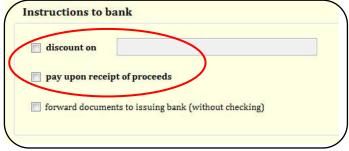

The two marked options cannot be selected at the same time.

■ Request for LETTER OF INDEMNITY

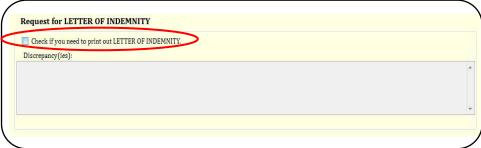

Tick the checkbox and fill in the [Discrepancy] as necessary. (\*Applying for the Letter of Indemnity in advance is required.)

#### Special Instructions

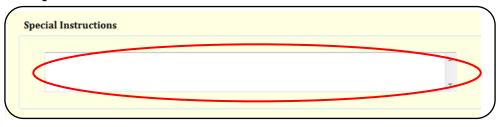

Fill in the [Special Instructions] as necessary.

#### **■** Error/Warning messages

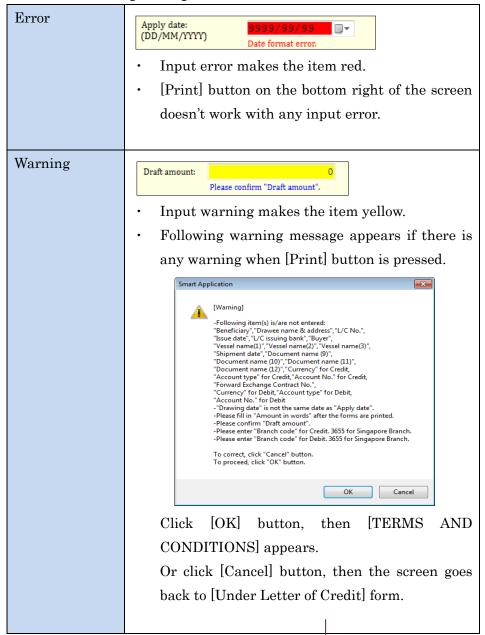

Please also refer to the 7.2 Error/Warning message list to resolve the issue.

#### ■ Initial value

| Tab          | Title       | Item           | Initial value | Remark       |
|--------------|-------------|----------------|---------------|--------------|
| General      | -           | Apply date     | Current date  | -            |
| Information  | Draft       | Place          | "SINGAPORE"   | -            |
|              | Information | Draft currency | "(Select)"    | -            |
| Shipment     | Documents   | Documents (9)  | "WEIGHT OR    |              |
| Information  |             |                | MEASURE       |              |
|              |             |                | LIST"         |              |
|              |             | Documents(10)  | "INSPECTION   | -            |
|              |             |                | CERT."        |              |
|              |             | Documents(11)  | "CERT. OF     | -            |
|              |             |                | ORIGIN"       |              |
|              |             | Documents(12)  | "SHIPPING     | -            |
|              |             |                | CERT."        |              |
| Instructions | Credit      | Branch code    | "3655"        | "3655" is    |
| & Others     |             |                |               | Singapore's  |
|              |             |                |               | Branch code. |
|              |             | Account type   | "CURRENT"     | -            |
|              | Debit       | Branch code    | "3655"        | "3655" is    |
|              |             |                |               | Singapore's  |
|              |             |                |               | Branch code. |
|              |             | Account type   | "CURRENT"     | -            |

#### 4.3 [TERMS AND CONDITIONS]

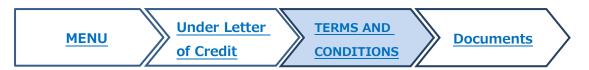

- (1) Confirm the [TERMS AND CONDITIONS].
- (2) Tick [Agree] checkbox.
- (3) Click [Print] button.

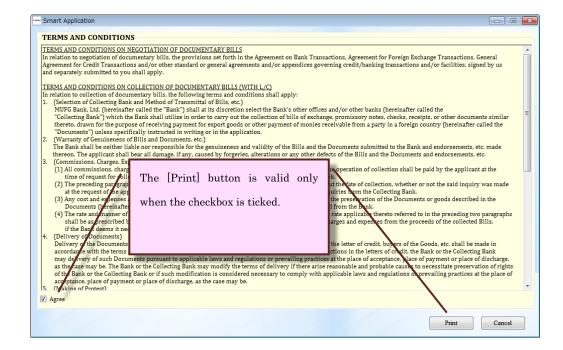

- (4) Then, [Save As] dialog appears as follows.
- (5) Enter the file name and click [Save].

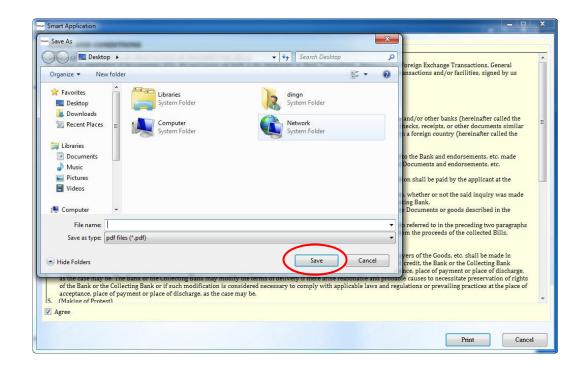

- (6) Saved PDF opens automatically.
- (7) Print out the PDF

#### 4.4 Documents

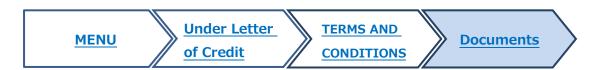

| Document name                   | The number of pages                   |
|---------------------------------|---------------------------------------|
| APPLICATION FOR NEGOTIATION /   | 3 pages (1 page is for the customer's |
| COLLECTION OF DOCUMENTARY BILLS | copy)                                 |
| (UNDER LETTER OF CREDIT)        |                                       |
| BILL OF EXCHANGE                | 3 pages (1 page is for the customer's |
|                                 | copy)                                 |
| LETTER OF INDEMNITY             | 1 page <b>%</b> Only when needed      |

# ■ APPLICATION FOR NEGOTIATION / COLLECTION OF DOCUMENTARY BILLS (UNDER LETTER OF CREDIT)

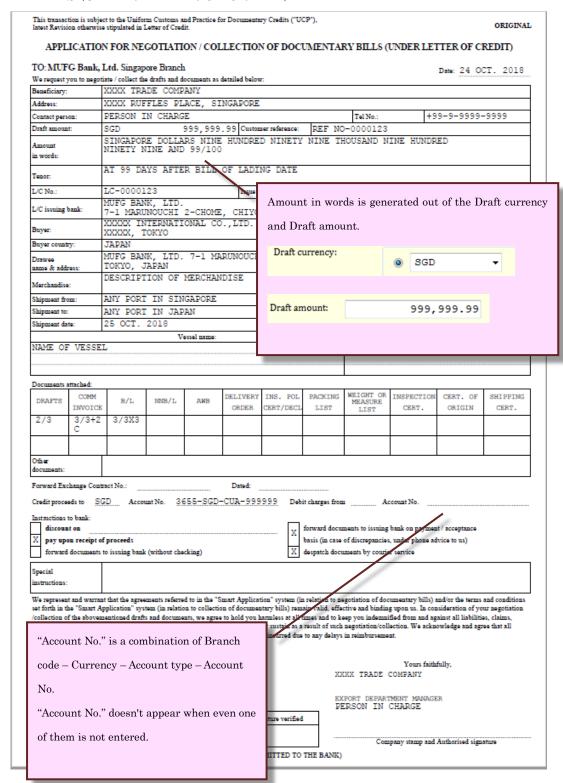

#### ■ BILL OF EXCHANGE

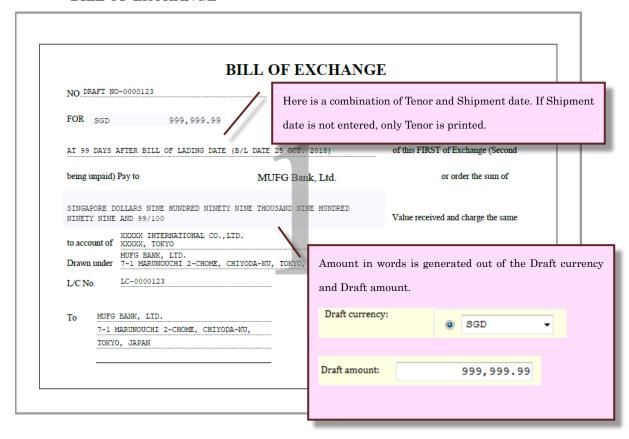

# ■ LETTER OF INDEMNITY

|                                                                 |                                                                                     |                                                           |                                                                                                    | L                                                                                                    | GM                       | Front                                                       | Office           |
|-----------------------------------------------------------------|-------------------------------------------------------------------------------------|-----------------------------------------------------------|----------------------------------------------------------------------------------------------------|----------------------------------------------------------------------------------------------------|--------------------------|-------------------------------------------------------------|------------------|
|                                                                 |                                                                                     |                                                           |                                                                                                    |                                                                                                    |                          |                                                             |                  |
|                                                                 |                                                                                     |                                                           |                                                                                                    |                                                                                                    |                          |                                                             |                  |
|                                                                 | _                                                                                   | LETTE                                                     | R OF INDEM                                                                                                    | NITY                                                                                                    | _                        |                                                             |                  |
|                                                                 |                                                                                     |                                                           |                                                                                                    |                                                                                                    | 24 OCT                   | . 2018                                                      |                  |
| MUFG Bank,                                                      | T+A                                                                                 |                                                           |                                                                                                    |                                                                                                    |                          |                                                             |                  |
| Gentlemen:                                                      | Liu.                                                                                |                                                           |                                                                                                    |                                                                                                    |                          |                                                             |                  |
| Gentlemen.                                                      |                                                                                     |                                                           |                                                                                                    |                                                                                                    |                          |                                                             |                  |
| Re: Ou                                                          | ar Bill(s)No.(s)                                                                    | DRAFT NO-00                                               | 00123                                                                                                    |                                                                                                    |                          |                                                             |                  |
|                                                                 | Amount                                                                              | SCD                                                       | 000 000 00                                                                                                    |                                                                                                    |                          |                                                             |                  |
|                                                                 | Amount                                                                              | 360                                                       | 999,999.99                                                                                                    |                                                                                                    |                          |                                                             |                  |
|                                                                 | L/C No.                                                                             | LC-0000123                                                |                                                                                                    |                                                                                                    |                          |                                                             |                  |
|                                                                 | Issuing Bank                                                                        | MUFG BANK, LT                                             | D.<br>I 2-CHOME, CHIYODA-KU,                                                                                                    | TOKYO. JEDE                                                                                                    | M                        |                                                             |                  |
|                                                                 | - Some Dank                                                                         | , 2 mainorouch                                            | 2 Clone, Chiloda-Roy                                                                                                    | LUNIO, UNE                                                                                                    |                          |                                                             |                  |
| following discr<br>indemnify you                                | repancy(ies) betw<br>against all liabil                                             | veen the docume                                           | or negotiating the caption<br>nts presented and the ten<br>and expenses whatsoever t                                                                                 | ms of the said                                                                                                    | Letter of C              | redit, we ag                                                | ree to           |
| following discr<br>indemnify you<br>Discrepancy(i               | repancy(ies) betw<br>against all liabil                                             | veen the docume                                           | nts presented and the ten<br>id expenses whatsoever t                                                                                                    | ms of the said                                                                                                    | Letter of C              | redit, we ag                                                | ree to           |
| following discr<br>indemnify you<br>Discrepancy(i               | repancy(ies) betwagainst all liabil                                                 | veen the docume                                           | nts presented and the ten<br>id expenses whatsoever t                                                                                                    | ms of the said                                                                                                    | Letter of C              | redit, we ag                                                | ree to           |
| following discr<br>indemnify you<br>Discrepancy(i               | repancy(ies) betwagainst all liabil                                                 | veen the docume                                           | nts presented and the ten<br>id expenses whatsoever t                                                                                                    | ms of the said                                                                                                    | Letter of C              | redit, we ag                                                | ree to           |
| following discr<br>indemnify you<br>Discrepancy(i               | repancy(ies) between the against all liabil ies):                                   | ween the docume<br>ity, loss, costs and<br>will shown her | nts presented and the ten<br>id expenses whatsoever t                                                                                                    | ms of the said<br>hat may be ind                                                                                                    | Letter of Co             | redit, we ag<br>ained or pai                                | gree to          |
| following discr<br>indemnify you<br>Discrepancy(i<br>DETAILS OF | repancy(ies) between the against all liabil ies):  DISCREPANCIES  r agree to refund | ween the docume ity, loss, costs an will SHOWN HEF        | nts presented and the ten<br>id expenses whatsoever t                                                                                                    | ms of the said<br>hat may be ind<br>sill(s) in the ev                                                                                                    | Letter of Courred, susta | redit, we ag<br>ained or pai                                | gree to d by you |
| following discr<br>indemnify you<br>Discrepancy(i<br>DETAILS OF | repancy(ies) between the against all liabil ies):  DISCREPANCIES  r agree to refund | ween the docume ity, loss, costs an will SHOWN HEF        | nts presented and the ten<br>id expenses whatsoever t<br>E.                                                                                                    | ms of the said<br>hat may be ind<br>sill(s) in the ev                                                                                                    | Letter of Courred, susta | redit, we ag<br>ained or pai                                | gree to d by you |
| following discr<br>indemnify you<br>Discrepancy(i<br>DETAILS OF | repancy(ies) between the against all liabil ies):  DISCREPANCIES  r agree to refund | ween the docume ity, loss, costs an will SHOWN HEF        | nts presented and the ten<br>id expenses whatsoever t<br>E.                                                                                                    | ms of the said<br>hat may be ind<br>sill(s) in the ev                                                                                                    | Letter of Courred, susta | redit, we ag<br>ained or pai                                | gree to d by you |
| following discr<br>indemnify you<br>Discrepancy(i<br>DETAILS OF | repancy(ies) between the against all liabil ies):  DISCREPANCIES  r agree to refund | ween the docume ity, loss, costs an will SHOWN HEF        | nts presented and the ten<br>id expenses whatsoever to<br>z.                                                                                                    | ms of the said<br>hat may be inc<br>sill(s) in the ev<br>turred by the p                                                                                                    | Letter of Courred, susta | redit, we ag<br>ained or pai                                | gree to d by you |
| following discr<br>indemnify you<br>Discrepancy(i<br>DETAILS OF | repancy(ies) between the against all liabil ies):  DISCREPANCIES  r agree to refund | ween the docume ity, loss, costs an will SHOWN HEF        | nts presented and the ten id expenses whatsoever to  E.  The description of the said E charges and expenses inco  Yours very truly,  XXXX TRADE C  EXPORT DEPARTMENT | ms of the said hat may be inc bill(s) in the ev urred by the p                                                                                                    | Letter of Courred, susta | redit, we ag<br>ained or pai                                | gree to d by you |
| following discr<br>indemnify you<br>Discrepancy(i<br>DETAILS OF | repancy(ies) between the against all liabil ies):  DISCREPANCIES  r agree to refund | ween the docume ity, loss, costs an will SHOWN HEF        | nts presented and the ten id expenses whatsoever to  E.  The description of the said E charges and expenses income Yours very truly,  XXXX TRADE O                   | ms of the said hat may be inc bill(s) in the ev urred by the p                                                                                                    | Letter of Courred, susta | redit, we ag<br>ained or pai                                | gree to d by you |
| following discr<br>indemnify you<br>Discrepancy(i<br>DETAILS OF | repancy(ies) between the against all liabil ies):  DISCREPANCIES  r agree to refund | ween the docume ity, loss, costs an will SHOWN HEF        | nts presented and the ten ad expenses whatsoever to  E.  tharges and expenses inco  Yours very truly,  XXXX TRADE O  EXPORT DEPARTME PERSON IN                       | ms of the said hat may be inc  Bill(s) in the ex urred by the p  COMPANY CHARGER CHARGE                                                                                                    | Letter of Courred, susta | redit, we ag<br>ained or pai                                | gree to d by you |
| following discr<br>indemnify you<br>Discrepancy(i<br>DETAILS OF | repancy(ies) between the against all liabil ies):  DISCREPANCIES  r agree to refund | ween the docume ity, loss, costs an will SHOWN HEF        | nts presented and the ten id expenses whatsoever to  E.  The description of the said E charges and expenses inco  Yours very truly,  XXXX TRADE C  EXPORT DEPARTMENT | ms of the said hat may be inc  Bill(s) in the ex urred by the p  COMPANY CHARGER CHARGE                                                                                                    | Letter of Courred, susta | redit, we ag<br>ained or pai                                | gree to d by you |
| following discr<br>indemnify you<br>Discrepancy(i<br>DETAILS OF | repancy(ies) between the against all liabil ies):  DISCREPANCIES  r agree to refund | ween the docume ity, loss, costs an will SHOWN HEF        | nts presented and the ten ad expenses whatsoever to  E.  tharges and expenses inco  Yours very truly,  XXXX TRADE O  EXPORT DEPARTME PERSON IN                       | ms of the said hat may be ince the said hat may be ince the said hat ma | Letter of Courred, susta | redit, we ag<br>ained or pai<br>acceptance<br>erned, if any | gree to d by you |

#### 4.5 Save, Open and Import

Smart Application can:

- · Save the entered data.
- Import the L/C data sent by e-Notification Service for [Under Letter of Credit] form.

#### 4.5.1 Save data

(1) Click [Save] button.

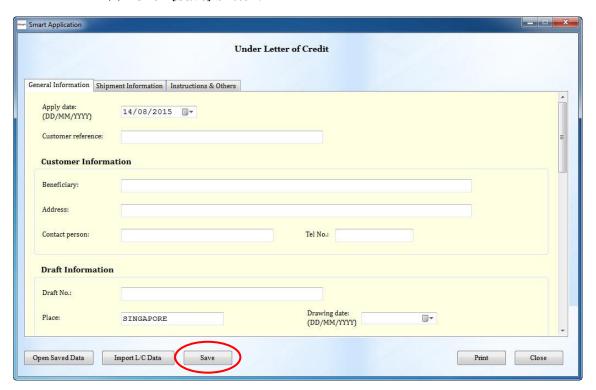

- (2) Then, [Save As] dialog appears as follows.
- (3) Enter the file name and click [Save].

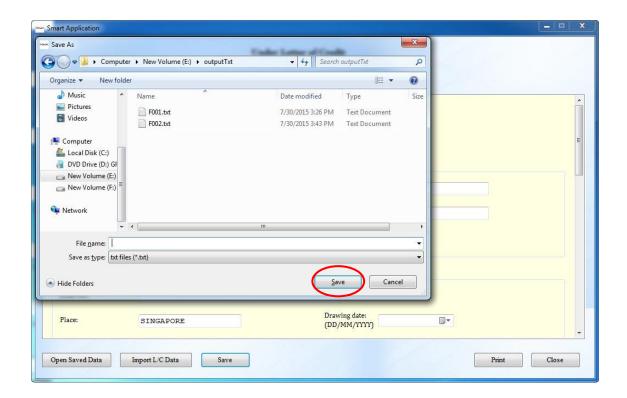

#### 4.5.2 Open saved data

(1) Click [Open Saved Data] button.

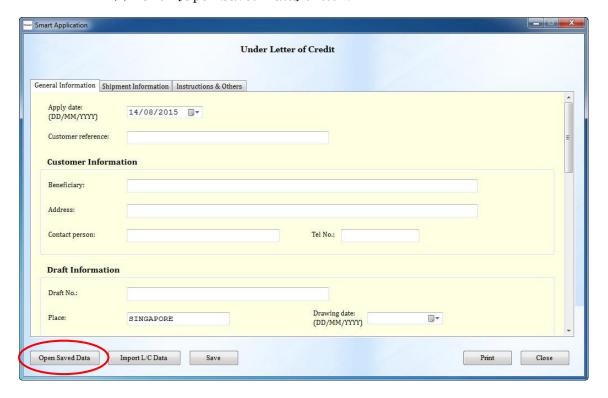

- (2) Then, [Open] dialog appears as follows.
- (3) Select the saved text file and Click [Open] button.

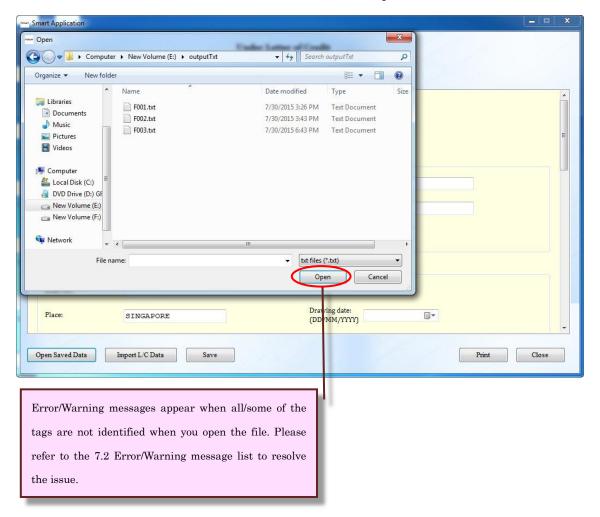

#### 4.5.3 Import L/C data

The system can import the L/C data sent by e-Notification Service.

(1) Click [Import L/C Data] button.

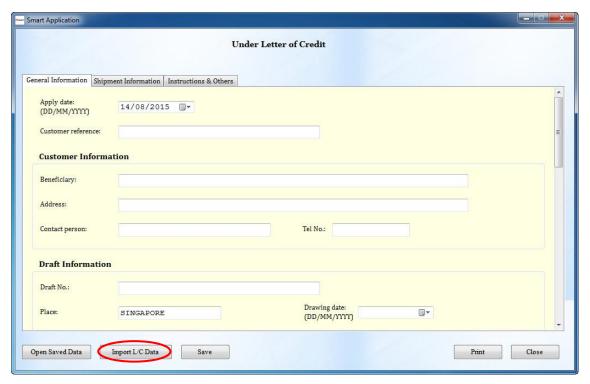

(2) [Import] form appears

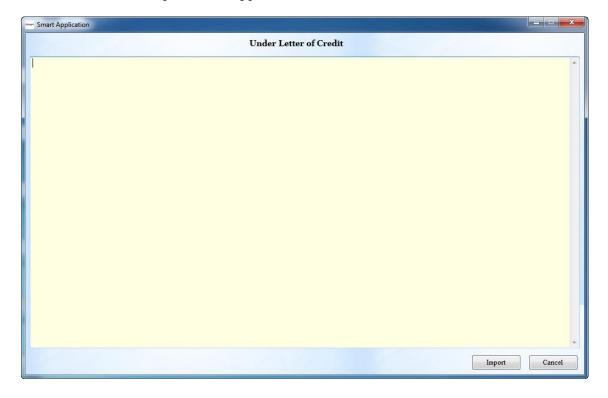

(3) Copy the credit information text of the PDF sent by e-Notification Service.

- (4) Paste the credit information to the form
- (5) Click [Import].

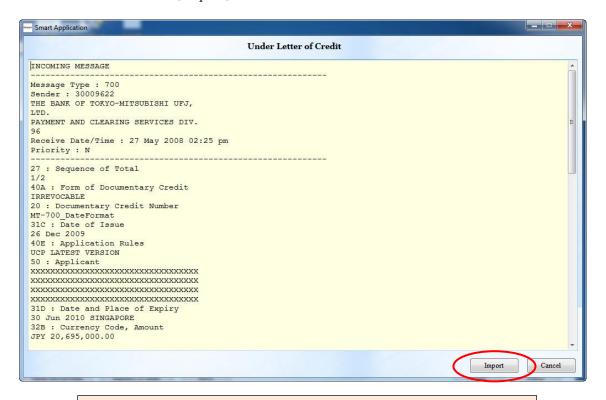

#### [Notice]

Modifying this credit information before clicking [Import] may cause errors. It is recommended to modify the information after importing.

- (6) [Import] form closes. Then the imported data appears in the [Drawee Information], [L/C Information] and [Buyer Information] area at [Under Letter of Credit] form.
- The following is the sample error message. Please also refer to the 7.2 Error/Warning message list to resolve the issue.

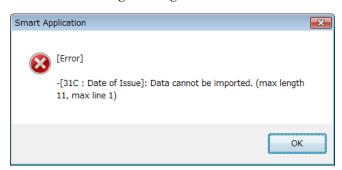

■ Followings are the relationship between items on the screen and tags in LC information.

| Tab         | Title       | Form items       | PDF's credit information       |
|-------------|-------------|------------------|--------------------------------|
|             |             |                  | tags                           |
| General     | Payment     | L/C Data         | 42C : Drafts at                |
| Information | terms       |                  | 42P : Negotiation/Deferred     |
|             |             |                  | Payment Details                |
|             |             |                  | 42M: Mixed Payment Details     |
|             | L/C         | L/C No.          | 20 : Documentary Credit        |
|             | Information |                  | Number                         |
|             |             | Issue date       | 31C : Date of Issue            |
|             |             | Expiry date      | 31D : Date and Place of Expiry |
|             |             | L/C issuing bank | Sender:                        |
| General     | Buyer       | Buyer            | 50 : Applicant                 |
| Information | Information |                  |                                |
|             | Drawee      | Drawee name &    | 42D : Drawee                   |
|             | Information | address          | 42A: Drawee                    |
| Shipment    | Merchandise | Shipment from    | 44E: Port of Loading/Airport   |
| Information | Information |                  | of Departure                   |
|             |             | Shipment to      | 44F: Port of Discharge/Airport |
|             |             |                  | of Destination                 |

#### 5. Creating APPLICATION WITHOUT LC

Outline of the operation

- a). Fill in the [Without Letter of Credit] form.
- b). Agree to the [TERMS AND CONDITIONS].
- c). Print out the generated PDF of the application and the bill.

#### 5.1 Menu

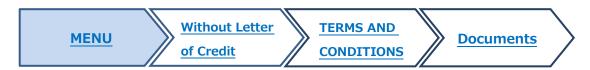

(1) Click [Without Letter of Credit] button in the menu, then [Without Letter of Credit] form appears.

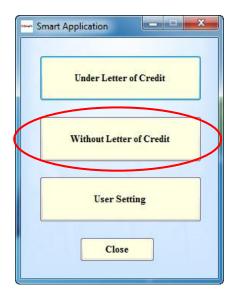

#### 5.2 [Without Letter of Credit] form

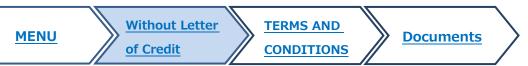

- (1) Fill in the [Without Letter of Credit] form referring the following tips.
- (2) Click [Print].
- (3) [TERMS AND CONDITIONS] appears when there are no Errors and Warnings.

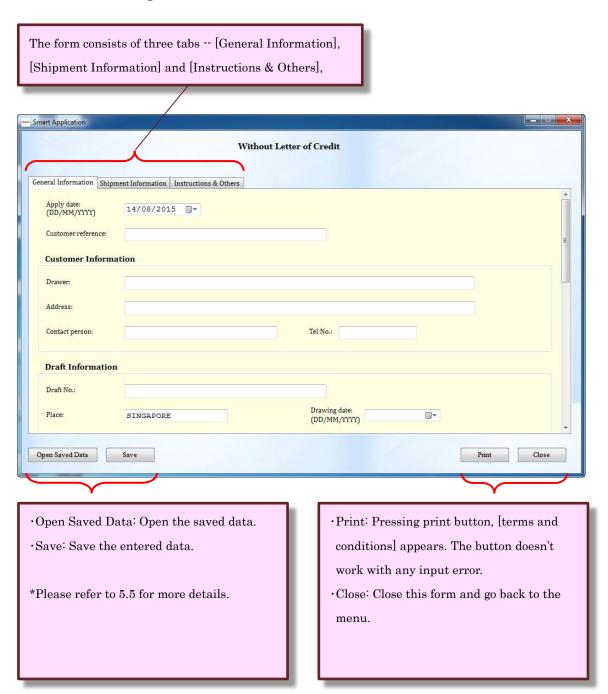

#### Date input

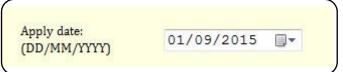

System current date is set in [Apply date]. The date can be changed by clicking calendar button or inputting date [dd/mm/yyyy] directly.

#### ■ Draft currency

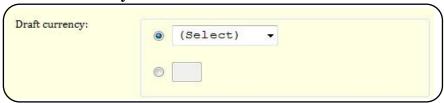

If there is not the relevant currency unit in the pull-down list, please enter the currency code in the text-box. Please refer to chapter 7.1 Currency list about the currency code.

#### Tenor type

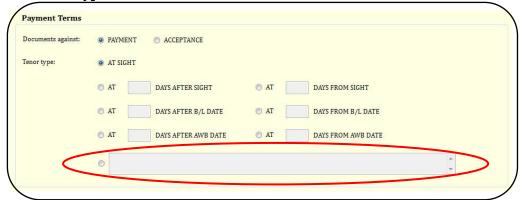

If there is not the relevant tenor type, fill in the free form.

#### proceeds to & charges from

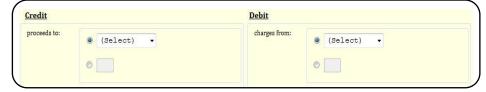

[proceeds to] in [Credit] and [charges from] in [Debit] are same as [Draft currency]. Please enter the currency code in the text box if it's not on the list. Please refer to chapter 7.1 Currency list about the currency code.

#### ■ Instructions to bank

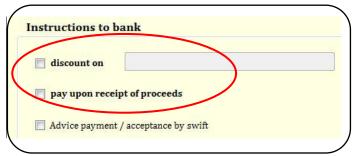

The two marked options cannot be selected at the same time.

## ■ Special Instructions

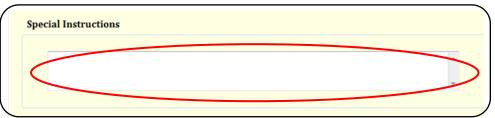

Fill in the [Special Instructions] as necessary.

#### **■** Error/Warning messages

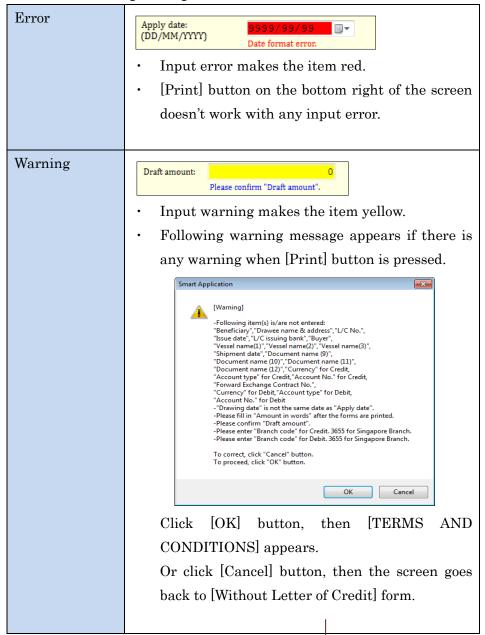

Please also refer to the 7.2 Error/Warning message list to resolve the issue.

#### ■ Initial value

| Tab          | Title     | Item         | Initial yalue | Remark     |
|--------------|-----------|--------------|---------------|------------|
| General      | -         | Apply date   | Current date  | -          |
| Information  | Draft     | Place        | "SINGAPOR     | -          |
|              | Informati |              | E"            |            |
|              | on        | Draft        | "(Select)"    | -          |
|              |           | currency     |               |            |
| Shipment     | Docments  | Documents(9) | "WEIGHT OR    | -          |
| Information  |           |              | MEASURE       |            |
|              |           |              | LIST"         |            |
| Shipment     | Number    | Documents(1  | "INSPECTIO    | -          |
| Information  | of        | 0)           | N             |            |
|              | Docments  |              | CERT."        |            |
|              | and       | Documents(1  | "CERT. OF     | -          |
|              | attached  | 1)           | ORIGIN"       |            |
|              |           | Documents(1  | "SHIPPING     | -          |
|              |           | 2)           | CERT."        |            |
| Instructions | Credit    | Branch code  | "3655"        | "3655" is  |
| & Others     |           |              |               | Singapore' |
|              |           |              |               | s Branch   |
|              |           |              |               | code.      |
|              |           | Account type | "CURRENT"     | -          |
|              | Debit     | Branch code  | "3655"        | "3655" is  |
|              |           |              |               | Singapore' |
|              |           |              |               | s Branch   |
|              |           |              |               | code.      |
|              |           | Account type | "CURRENT"     | -          |

#### 5.3 [TERMS AND CONDITIONS]

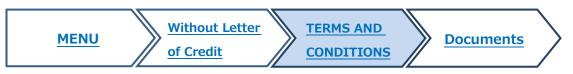

- (1) Confirm the [TERMS AND CONDITIONS].
- (2) Tick [Agree] checkbox.
- (3) Click [Print] button.

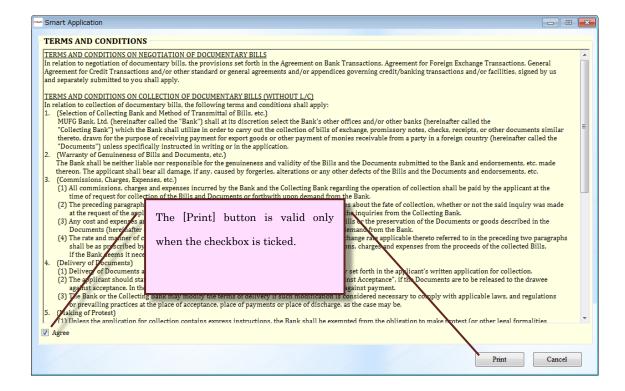

- (4) Then, [Save As] dialog appears as follows.
- (5) Enter the file name and click [Save].

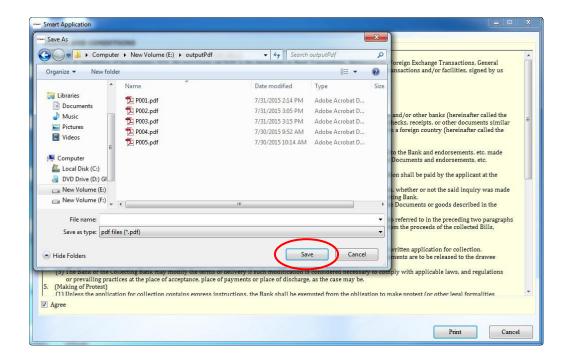

- (6) Saved PDF opens automatically.
- (7) Print out the PDF

#### 5.4 Documents

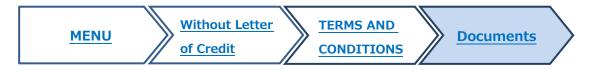

| Document name                   | The number of pages                  |
|---------------------------------|--------------------------------------|
| APPLICATION FOR NEGOTIATION /   | 3 pages(1 page is for the customer's |
| COLLECTION OF DOCUMENTARY BILLS | copy)                                |
| (WITHOUT LETTER OF CREDIT)      |                                      |
| BILL OF EXCHANGE WITHOUT LC     | 3 pages(1 page is for the customer's |
|                                 | copy)                                |

■ APPLICATION FOR NEGOTIATION / COLLECTION OF DOCUMENTARY BILLS (WITHOUT LETTER OF CREDIT)

| This transact                                                                                                    | ion is subje  | ct to the ICC U       | niform Rules    | for Collectio  | n currently in  | force.                                  |                 |                                    |                  |                   | ORIGINA         |
|----------------------------------------------------------------------------------------------------|---------------|-----------------------|-----------------|----------------|-----------------|-----------------------------------------|-----------------|------------------------------------|------------------|-------------------|-----------------|
| APPLIC                                                                                                    | CATION        | FOR NEG               | OTIATIO         | N/COLI         | LECTION         | OF DOCU                                 | MENTAR          | Y BILLS (W                         | TTHOUT L         | ETTER OF          | CREDIT)         |
| TO: MUFG Bank, Ltd. Singapore Branch We request you to negotiate / collect the drafts and documents as detailed below: |               |                       |                 | _              |                 |                                         |                 | Date: 24 O                         | CT. 2018         |                   |                 |
| Drawer: XXXX TRADE CCOMPANY                                                                                            |               |                       |                 |                |                 |                                         |                 |                                    |                  |                   |                 |
| Addres: XXXX RUFFLES PLACE, SINGAPORE                                                                                  |               |                       |                 |                |                 |                                         |                 |                                    |                  |                   |                 |
| Contact pers                                                                                                    | on:           | PERSON I              |                 |                |                 |                                         |                 | Tel No.:                           | +9               | 9-9-9999          | -9999           |
| Draft amoun                                                                                                    |               | SGD                   |                 | 999,999        | . 99 Custom     | er reference:                           | REF NO          | 0-0000123                          |                  |                   |                 |
| Amount<br>in words:                                                                                                    |               | SINGAPOR<br>NINETY N  |                 |                |                 | NINETY                                  | NINE T          | HOUSAND N                          | INE HUNDE        | ŒD                |                 |
| Documents a                                                                                                    | gainst        | PAYMENT               |                 |                |                 |                                         |                 |                                    |                  |                   |                 |
| Tenor:                                                                                                    |               | AT 99 DA              | YS AFTE         | R BILL         | OF LADIN        | An                                      | ount in         | words is g                         | generated        | by the D          | raft curre      |
| Drawee<br>name & addr                                                                                                  | <b>19</b> 65: | XXXXX IN              |                 |                | •               | xxx an                                  | d Draft a       | amount.                            |                  |                   |                 |
| Merchandise                                                                                                    |               | DESCRIPT              | ION OF          | MERCHAN        | NDISE           | D                                       | raft currer     | icy:                               |                  |                   |                 |
| Shipment fro                                                                                                    | m:            | ANY PORT              | IN SIN          | GAPORE         |                 |                                         |                 |                                    | •                | SGD               | •               |
| Shipment to:                                                                                                    |               | ANY PORT              | IN JAP          | AN             |                 |                                         |                 |                                    |                  |                   |                 |
| Shipment da                                                                                                    | te:           | 25 OCT.               | 2018            |                |                 |                                         |                 |                                    |                  |                   |                 |
|                                                                                                    |               |                       | V               | ssel name:     |                 | Dr                                      | aft amoun       | t:                                 | Q                | 99,999.           | 99              |
| NAME OF                                                                                                    | VESSE         | L                     |                 |                |                 |                                         |                 |                                    |                  | ,,,,,,,           |                 |
|                                                                                                    |               |                       |                 |                |                 |                                         |                 |                                    |                  |                   |                 |
| C-IId1-                                                                                                    | 1. 01         |                       |                 | £11ii          | L1-             | _                                       |                 |                                    |                  |                   |                 |
| MUFG BA                                                                                                    |               | n any bank at yo<br>D | our option / th | e tollowing    | OANK:           | -                                       |                 |                                    |                  |                   |                 |
|                                                                                                    |               | I 2-CHOM              | E, CHIY         | DDA-KU,        | TOKYO,          | JAPAN                                   | _               | _                                  | _                | _                 | _               |
| Documents a                                                                                                    | ttached:      |                       |                 |                |                 |                                         |                 |                                    |                  |                   |                 |
| DDAFFE                                                                                                    | COMM          | p. / r                | American de     | Bran           | DELIVERY        | INS. POL                                | PACKING         | WEIGHT OR                          | INSPECTION       | CERT. OF          | SHIPPING        |
| DRAFTS                                                                                                    | INVOICE       | B/L                   | NNB/L           | AWB            | ORDER           | CERT/DECL                               | LIST            | MEASURE<br>LIST                    | CERT.            | ORIGIN            | CERT.           |
| 2/3                                                                                                    | 3/3+2         | 3/3X3                 |                 |                |                 |                                         |                 |                                    |                  |                   |                 |
|                                                                                                    | С             |                       |                 |                |                 |                                         |                 |                                    |                  |                   |                 |
| Other                                                                                                    |               |                       |                 |                |                 |                                         |                 |                                    |                  |                   |                 |
| documents:                                                                                                    |               |                       |                 |                |                 |                                         |                 |                                    |                  |                   |                 |
| Forward Exc                                                                                                    | hange Cont    | ract No.:             |                 |                | Dated:          |                                         |                 |                                    |                  |                   |                 |
| Credit proces                                                                                                    | eds to S      | GD Accou              | unt No. 36      | 55-SGD         | -CUA-999        | 999 Debi                                | charges from    | SGD Ac                             | count No. 36     | 55-SGD-CU         | JA-999999       |
| Instructions t                                                                                                    |               |                       |                 |                |                 | _                                       |                 |                                    |                  |                   |                 |
| discoun                                                                                                    |               |                       |                 |                |                 |                                         |                 | n-payment / non                    | -                |                   |                 |
| X pay upo                                                                                                    |               |                       |                 |                |                 | $\Box$                                  | _               | eptance may be                     | deferred until a | fival of goods a  | t destination   |
| _ `                                                                                                    |               | cceptance by su       |                 |                |                 |                                         | Collect intere  | st at                              |                  |                   |                 |
| _                                                                                                    |               | at / non-accepta      |                 |                |                 | Ц                                       | from            |                                    | to               |                   |                 |
| _                                                                                                    | _             | tside Singapore       |                 |                |                 |                                         | Collect overd   |                                    | /                |                   | %               |
|                                                                                                    |               | ay not be waive       | ed              |                |                 | from drawee for delay in payment        |                 |                                    |                  |                   |                 |
| Charges                                                                                                    | / interest m  | ay be waived          |                 |                |                 | X Despatch documents by Jourier service |                 |                                    |                  |                   |                 |
| Special<br>instructions:                                                                                               |               |                       |                 |                |                 |                                         |                 |                                    |                  |                   |                 |
| We represent                                                                                                    | and warre     | at that the serve     | ments refere    | d to in the "S | Smart Applicat  | ion" system /i                          | n relation at m | egotiation of doc                  | rumontary bill-\ | and/or the terms  | and conditions  |
|                                                                                                    |               |                       |                 |                |                 |                                         |                 | ctive and bindin                   |                  |                   |                 |
|                                                                                                    |               |                       |                 |                |                 |                                         |                 | eep you indemni                    |                  |                   |                 |
|                                                                                                    |               |                       |                 |                |                 |                                         |                 | negotiation/coll<br>in reimburseme |                  | owledge and ag    | ree that all    |
| are careers                                                                                                    | water 1011    | scom se to us         |                 | - apolision    | OL SELF HITSEST | ssioz, def                              | ault, suspensio | n, insolvency or                   | bankruptcy of a  |                   |                 |
| Account                                                                                                    | No." is       | a combir              | nation of       | Branc          | h code –        | of, or for                              | any delay in r  | emittance, loss o                  | f exchange or lo | ss of item or its | proceeds during |
| ,                                                                                                    |               |                       |                 |                |                 |                                         |                 |                                    | Yours faith      | afully,           |                 |
| urrency                                                                                                    | -Acco         | unt type              | – Accou         | nt No.         |                 |                                         | XX              | XXX TRADE                          |                  |                   |                 |
| Account                                                                                                    | No." do       | oesn't app            | pear wh         | en even        | one of          |                                         |                 | PORT DEPART                        |                  | ER                |                 |
| nem is n                                                                                                    | nissina       |                       |                 |                |                 | re verified                             |                 |                                    |                  |                   |                 |
| 10111 15 11                                                                                                    | noomg.        |                       |                 |                |                 |                                         |                 |                                    |                  |                   |                 |
|                                                                                                    |               |                       |                 |                |                 |                                         |                 | Com                                | spany stamp and  | Authorised sign   | iature          |
|                                                                                                    |               |                       |                 |                |                 | TTED TO                                 | THE BANK)       |                                    |                  |                   |                 |
|                                                                                                    |               |                       |                 |                |                 |                                         |                 |                                    |                  |                   |                 |
|                                                                                                    |               |                       |                 |                |                 |                                         |                 |                                    |                  |                   |                 |

#### **■** BILL OF EXCHANGE

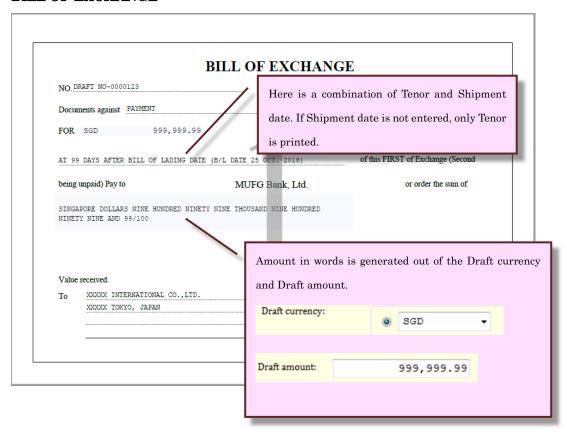

#### 5.5 Save and Open

Smart Application can save the entered data.

#### 5.5.1 Save data

(1) Click [Save] button.

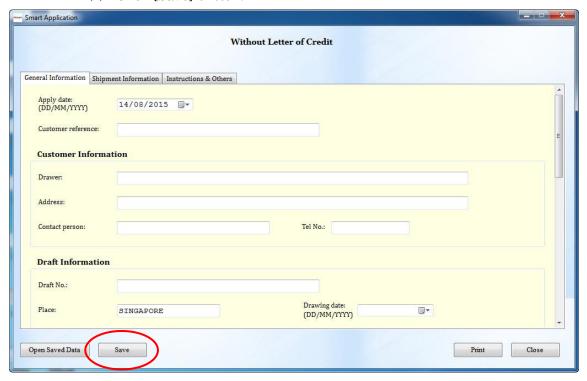

- (2) Then, [Save As] dialog appears as follows.
- (3) Enter the file name and click [Save].

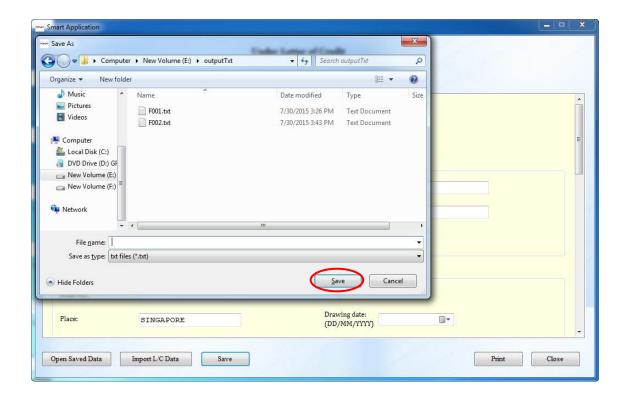

#### 5.5.2 Open saved data

(1) Click [Open Saved Data] button.

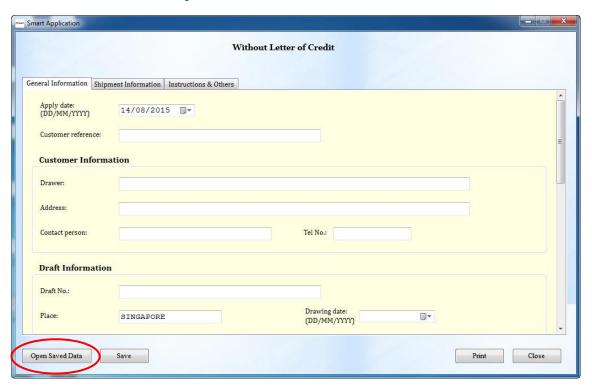

- (2) Then, [Open] dialog appears as follows.
- (3) Select the saved text file and Click [Open] button.

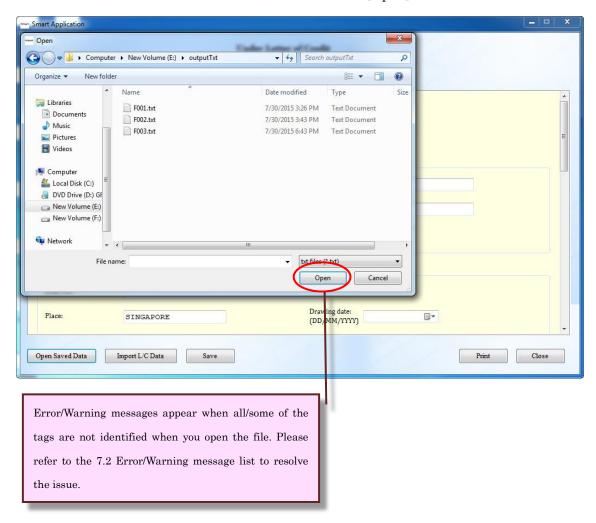

#### 6. User Setting form

Default values of the user information in the [Under Letter of Credit] form and [Without Letter of Credit] form can be maintained through the [User Setting] form.

(1) Click [User Setting] button in the menu, then [User Setting] form appears.

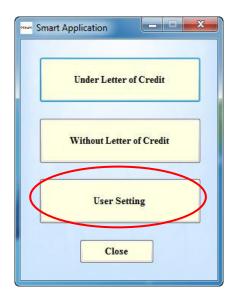

- (2) Enter the Customer and Signer information.
- (3) Click [Save] button.

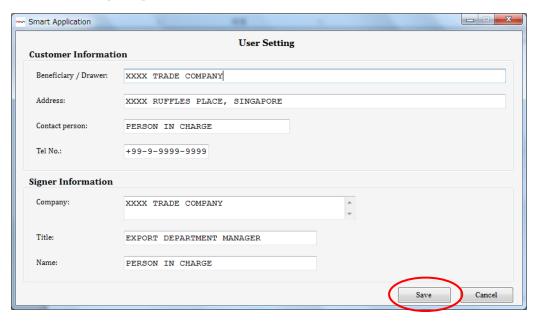

After the information is saved, it appears in the [Under Letter of Credit] form and [Without Letter of Credit] form as below.

#### [Under Letter of Credit] form

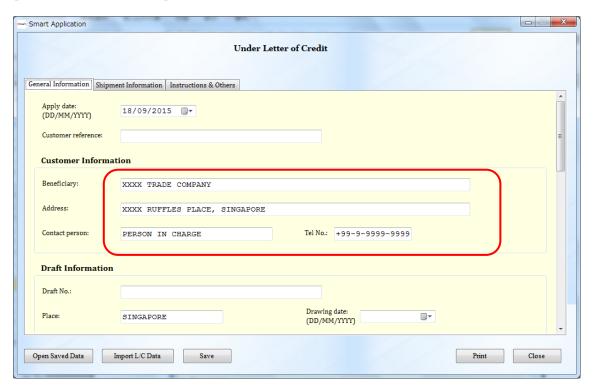

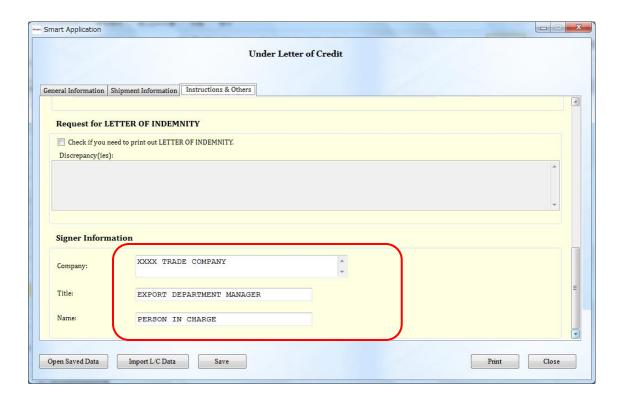

#### [Without Letter of Credit] form

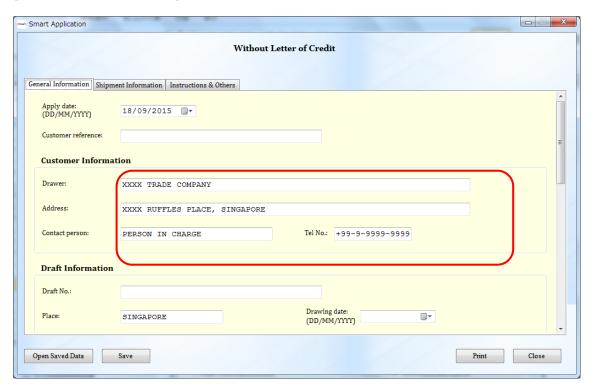

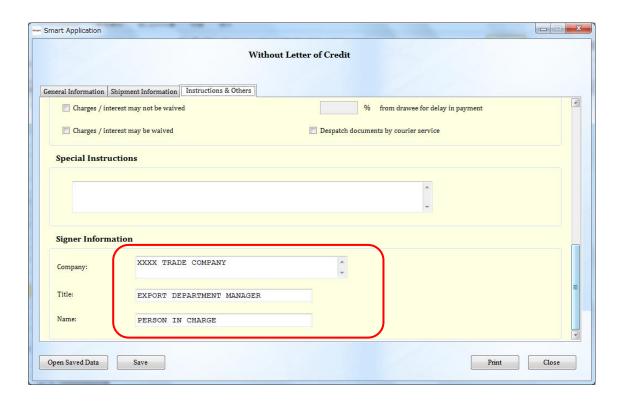

#### 7. Others

## 7.1 Currency list

The currency code is as follows. When an entered currency code is not in the table, it will not be converted.

( $\Delta$  is a space)

| Currency Code | Currency name       | Decimal digit |
|---------------|---------------------|---------------|
| AED           | U.A.E.DIRHAMS       | 2             |
| AUD           | AUSTRALIAN△DOLLARS  | 2             |
| BDT           | BANGLADESH△TAKA     | 2             |
| BND           | BRUNEI△DOLLARS      | 2             |
| BRL           | BRAZILIAN△REAIS     | 2             |
| CAD           | CANADIAN△DOLLARS    | 2             |
| CHF           | SWISS△FRANCS        | 2             |
| CNY           | CHINESE△YUAN        | 2             |
| CZK           | CZECH△KORUNA        | 2             |
| DKK           | DANISH△KRONER       | 2             |
| DZD           | ALGERIAN△DINARS     | 2             |
| EUR           | EURO                | 2             |
| GBP           | POUNDS△STERLING     | 2             |
| HKD           | HONGKONG△DOLLARS    | 2             |
| HUF           | HUNGARIAN△FORINT    | 2             |
| IDR           | INDONESIAN△RUPIAHS  | 2             |
| INR           | INDIAN△RUPEES       | 2             |
| JPY           | JAPANESE△YEN        | 0             |
| KRW           | WON                 | 0             |
| KWD           | KUWAIT△DINARS       | 3             |
| LAK           | KIP                 | 2             |
| LKR           | SRI△LANKA△RUPEES    | 2             |
| MMK           | MYANMAR△KYATS       | 2             |
| MUR           | MAURITIUS△RUPEES    | 2             |
| MXN           | MEXICAN△PESOS       | 2             |
| MYR           | MALAYSIAN△RINGGIT   | 2             |
| NOK           | NORWEGIAN△KRONER    | 2             |
| NPR           | NEPALESE△RUPEES     | 2             |
| NZD           | NEW△ZEALAND△DOLLARS | 2             |

| PGK | KINA                | 2 |
|-----|---------------------|---|
| PHP | PHILIPPINE△PESOS    | 2 |
| PKR | PAKISTAN△RUPEES     | 2 |
| PLN | POLISH△ZLOTY        | 2 |
| QAR | QATAR△RIYALS        | 2 |
| RUB | RUSSIAN△RUBLES      | 2 |
| SAR | SAUDI△RIYALS        | 2 |
| SEK | SWEDISH△KRONOR      | 2 |
| SGD | SINGAPORE△DOLLARS   | 2 |
| ТНВ | ТНАІ∆ВАНТ           | 2 |
| TRY | TURKISH△LIRA        | 2 |
| TWD | NEW△TAIWAN△DOLLARS  | 2 |
| USD | U.S.DOLLARS         | 2 |
| VND | DONG                | 2 |
| ZAR | SOUTH△AFRICAN△RANDS | 2 |

# 7.2 Error/Warning message list

Error/Warning message information is shown below.

# Error message list

| Error Message              | Cause                                     | Solution                         |
|----------------------------|-------------------------------------------|----------------------------------|
| {0}: Data cannot be        | The data are beyond the max length        | Enter the permitted max length   |
| imported. (max length      | or the max line.                          | and max line.                    |
| {1}, max line {2})         |                                           |                                  |
| {0}: Date format error.    | The data is not in the specified date     | Enter the specified date format. |
|                            | format.                                   |                                  |
| {0}: Illegal character(s). | The data contain illegal                  | Enter alphanumeric characters    |
|                            | character(s).                             | and symbols only.                |
| Alphabet only.             | The entered characters are not            | Enter alphabet only.             |
|                            | alphabet.                                 |                                  |
| Alphanumeric               | The entered characters are not            | Enter alphanumeric characters    |
| characters and symbols     | alphanumeric characters and               | and symbols only.                |
| only.                      | symbols.                                  |                                  |
| An unexpected error has    | -                                         | Please restart the Smart         |
| occurred.                  |                                           | Application.                     |
| Date format error.         | · The entered characters are not          | • Enter the specified date       |
|                            | the specified date format.                | format as [dd/mm/yyyy].          |
|                            | · The date is not between                 | • Enter the date between         |
|                            | 01/01/1753 and 31/12/9998.                | 01/01/1753 and 31/12/9998.       |
| Illegal number.            | The entered characters are illegal        | Enter numbers and "." only.      |
|                            | number.                                   |                                  |
| Numeric characters         | The entered characters are not            | Enter Numeric characters only.   |
| only.                      | numeric.                                  |                                  |
| Numeric characters, "+"    | The entered characters are not            | Enter numeric characters, "+"    |
| and "-" only.              | numeric characters, "+" or "-".           | and/or "-" only.                 |
| Please input {0}           | The entered characters are beyond         | Enter permitted digits.          |
| characters.                | the permitted digits.                     |                                  |
| Please input {0} digits    | The decimal part is not the               | Enter the permitted digits for   |
| for decimal part.          | permitted digits.                         | decimal part.                    |
| Please enter amount        | The entered number is not between         | Enter numbers between "0" to     |
| from "0" to                | 0 and 99999999999999999999999999999999999 | "999999999999.999".              |
| "9999999999999".           |                                           |                                  |

| Please input within {0}   | The lines are beyond the limited    | Enter permitted number of     |  |  |
|---------------------------|-------------------------------------|-------------------------------|--|--|
| line(s).                  | lines.                              | lines.                        |  |  |
| Sender: Please input      | · The first line has 12 characters  | • Enter 11 characters or less |  |  |
| within 11 characters for  | or more.                            | for the first line.           |  |  |
| first line, and 35        | • There are 6 lines or more.        | • Enter 5 lines or less.      |  |  |
| characters for others.    | · At least one line of the second   | • Enter 35 characters or less |  |  |
| (max line 5)              | line to the fifth line has 36       | for the second line to the    |  |  |
|                           | characters or more.                 | fifth line.                   |  |  |
| The document could not    | The document is already open or in  | Close all other applications  |  |  |
| be saved. This file is    | use by another application.         | which are using the document. |  |  |
| already open or in use    |                                     |                               |  |  |
| by another application.   |                                     |                               |  |  |
| The file does not contain | The copied text in the import form  | Check the copied text in the  |  |  |
| any corresponding item.   | does not contain any corresponding  | import form.                  |  |  |
|                           | item.                               |                               |  |  |
| The file is empty.        | The selected file is an empty file. | Check the text file           |  |  |
| The file is in wrong      | The selected file does not contain  | Check the text file.          |  |  |
| format.                   | any corresponding item.             |                               |  |  |

# Warning message list

| Warning Message                | Cause                                 | Solution                      |
|--------------------------------|---------------------------------------|-------------------------------|
| "Drawing date" is not          | -                                     | Modify them if necessary.     |
| the same date as               |                                       |                               |
| "Apply date".                  |                                       |                               |
| "Expiry date" is prior         | -                                     | Modify them if necessary.     |
| to "Apply date" or             |                                       |                               |
| "Issue date".                  |                                       |                               |
| Cannot be blank.               | Necessary items are left blank.       | Modify them if necessary.     |
| Following item(s)              | Items shown in the message are not    | Modify them if necessary.     |
| is/are not entered: {0}        | entered.                              |                               |
| Overflow data has              | The imported data contained the text  | -                             |
| been lost. (max length         | which is beyond the max length.       |                               |
| {0})                           |                                       |                               |
| Overflow data has              | The imported data contained the text  | -                             |
| been lost. (max length         | which is beyond the max length or the |                               |
| {0}, max line {1})             | max line.                             |                               |
| Please confirm "Draft          | The Draft amount is zero.             | Modify them if necessary.     |
| amount".                       |                                       |                               |
| Please enter "Branch           | Branch code is not entered.           | Modify them if necessary.     |
| code" for $\{0\}$ . $3655$ for |                                       |                               |
| Singapore Branch.              |                                       |                               |
| Please fill in "Amount         | The entered currency code is not in   | · Click [Cancel], then modify |
| in words" after the            | the chapter 7.1 Currency list so that | the [Draft currency] or       |
| forms are printed.             | "Amount in words" will be blank on    | Fill in "Amount in words"     |
|                                | the printed form.                     | directly on the printed       |
|                                |                                       | form.                         |
| Please specify the             | No value is in the "DAYS" though      | Modify them if necessary.     |
| number of "DAYS" for           | Tenor type is selected.               |                               |
| Tenor type.                    |                                       |                               |